########################################################## ############### Handout #9 for ST440/540 ############### ############## outliers and influential data################ ########################################################## ##Life Insurance Example: a portion of the data on average annual income of ##managers during the past

##two years  $(x1)$ , a score measuring each manger's risk aversion  $(x2)$ , and the ##amount of life insurance carried (y) for a sample of 18 managers in the 30-39 ##age group. Risk aversion was measured by a standard questionnaire administered ##to each manager: the higher the score, the greater the degree of risk aversion. ##Income and risk aversion are mildly correlated, the coefficient of correlation ##is  $r12 = 254$ .

## > ex.data

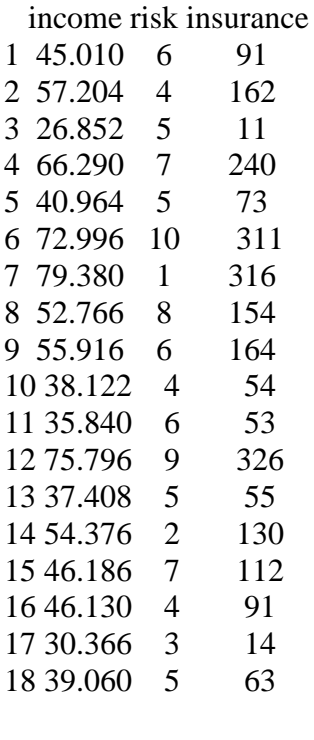

 $>$  myfit $\lt$ -lm(y $\lt x1+x2$ , data=ex.data) > summary(myfit)

Call:

 $lm(formula = y ~ x1 + x2, data = ex.data)$ 

Coefficients:

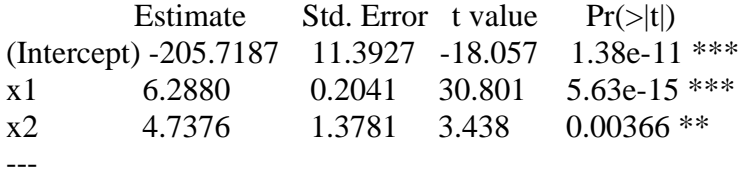

Residual standard error: 12.66 on 15 degrees of freedom Multiple R-squared: 0.9864, Adjusted R-squared: 0.9845 F-statistic: 542.3 on 2 and 15 DF, p-value: 1.026e-14

> anova(myfit) Analysis of Variance Table

Response: y Df Sum Sq Mean Sq F value Pr(>F)<br>1 172024 172024 1072.851 2.268e-15 \*\*\*  $x1 \t1 \t172024 \t172024$ x2 1 1895 1895 11.819 0.003662 \*\* Residuals 15 2405 160 ---

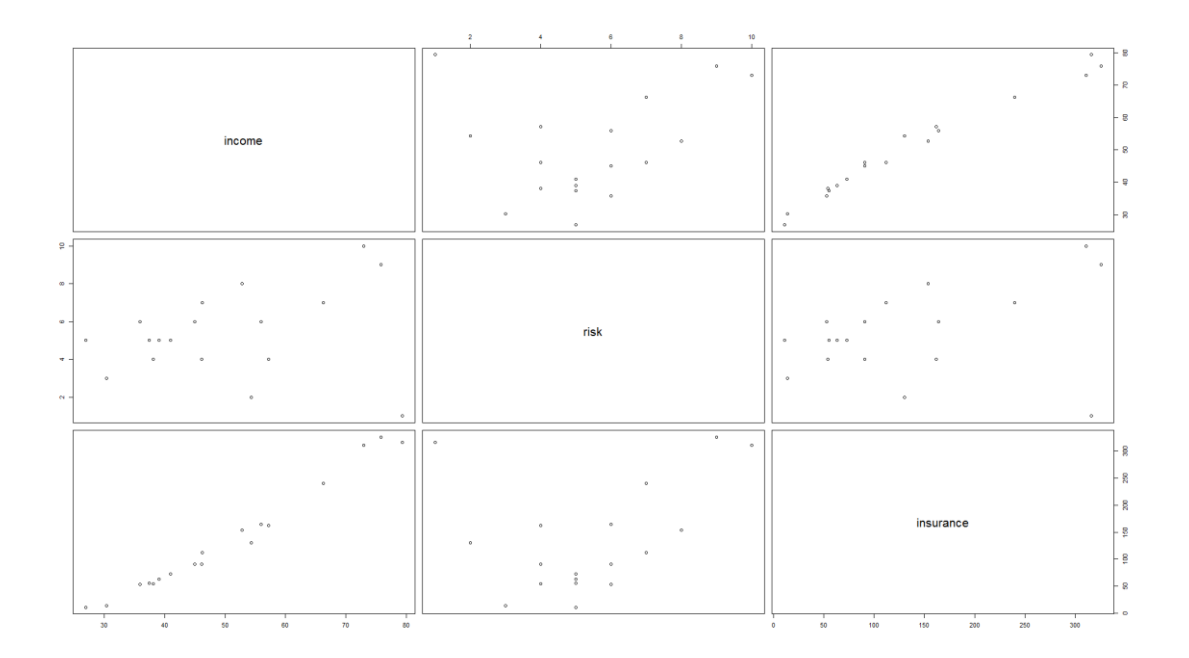

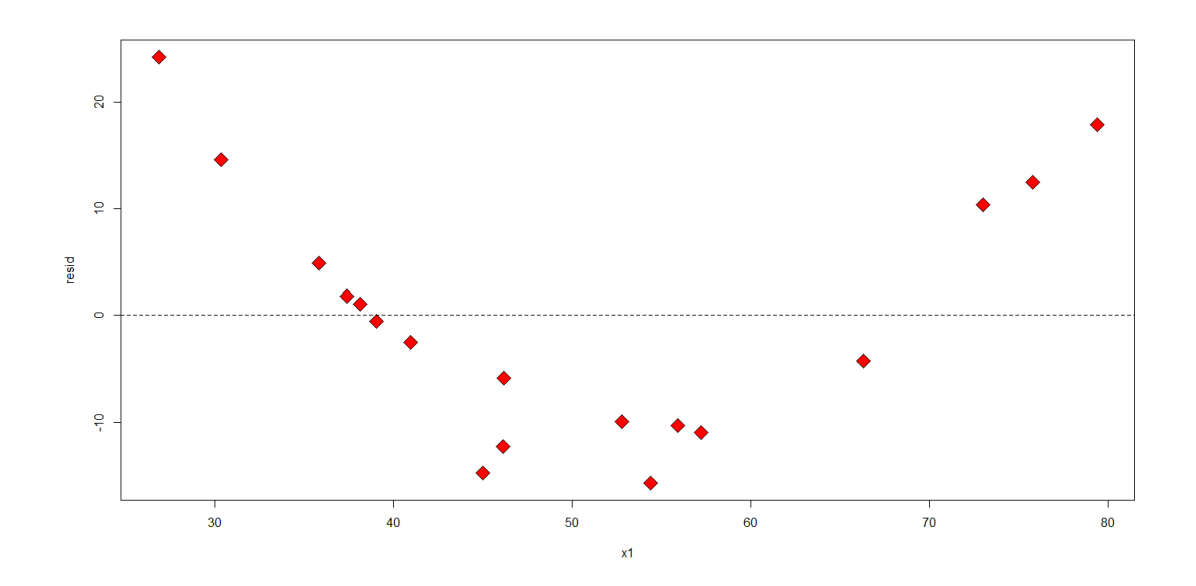

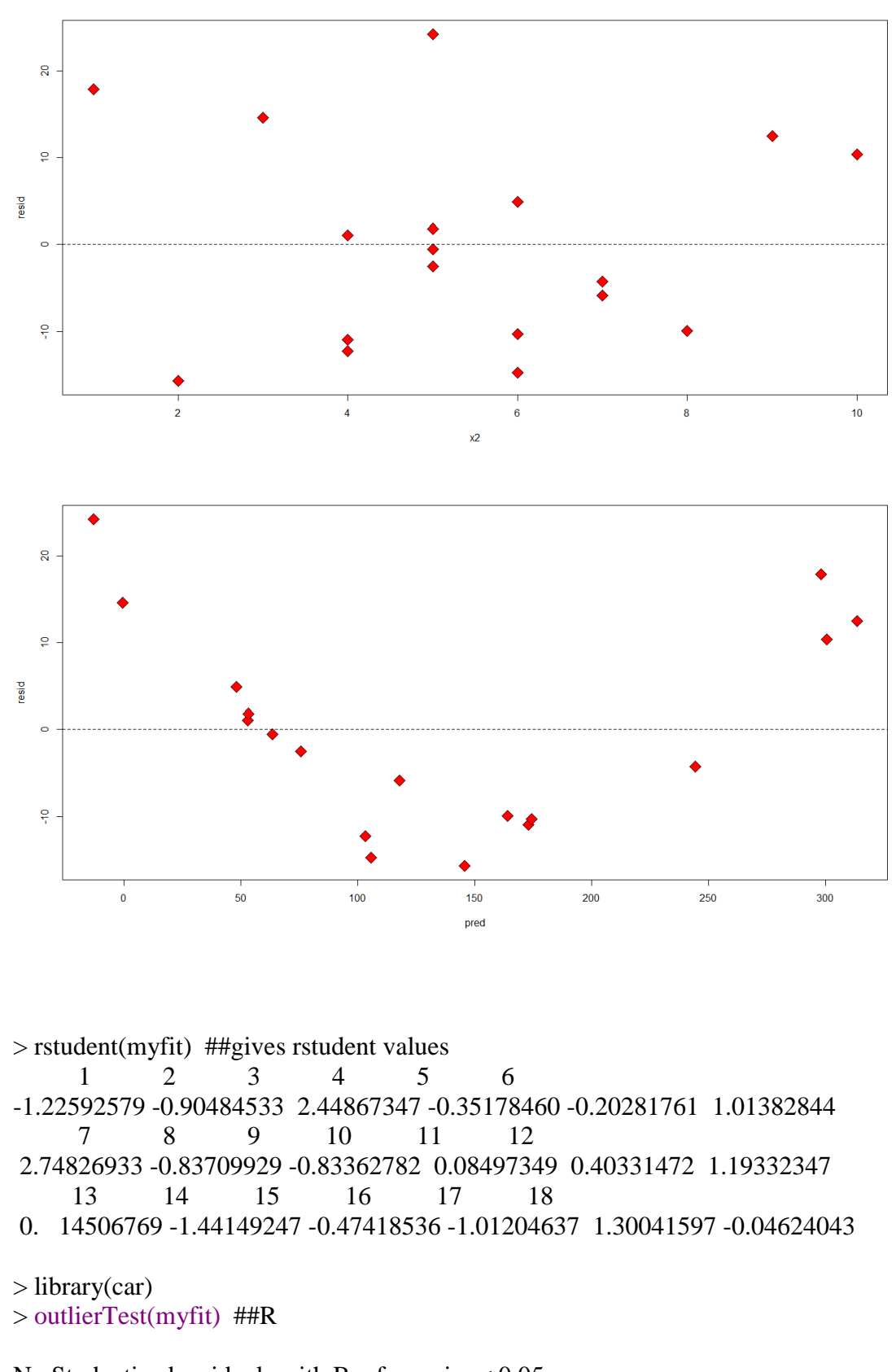

No Studentized residuals with Bonferonni  $p < 0.05$ Largest |rstudent|:

 rstudent unadjusted p-value Bonferonni p #use Bonferonni p-value 7 2.748269 0.015698 0.28257

```
> ##leverage, x outliers
> aa\lt-lm.influence(myfit) ##hat: a vector containing the diagonal of the "hat" matrix.
> xoutliers \lt- which(aa$hat > .333) #0.33= 2*3/18
> xoutliers
6 7 
6 7 
> x1[xoutliers]
[1] 72.996 79.380
> x2[xoutliers]
[1] 10 1
```
#observation 7 with salary 79.380\*1000, but risk score is only 1

> y[xoutliers] [1] 311 316  $>$ ex.data[6:7,] income risk insurance 6 72.996 10 311 7 79.380 1 316 #dffits > dffits(myfit) 1 2 3 4 5 6 -0.33449702 -0.30269393 1.18214133 -0.13693096 -0.05799765 0.74371046 7 8 9 10 11 12 3.52921562 -0.32626776 -0.22115900 0.02840685 0.14901409 0.78010158 13 14 15 16 17 18 0.04684108 -0.74231979 -0.15425222 -0.29338760 0.61289495 -0.01408022  $\geq$ 

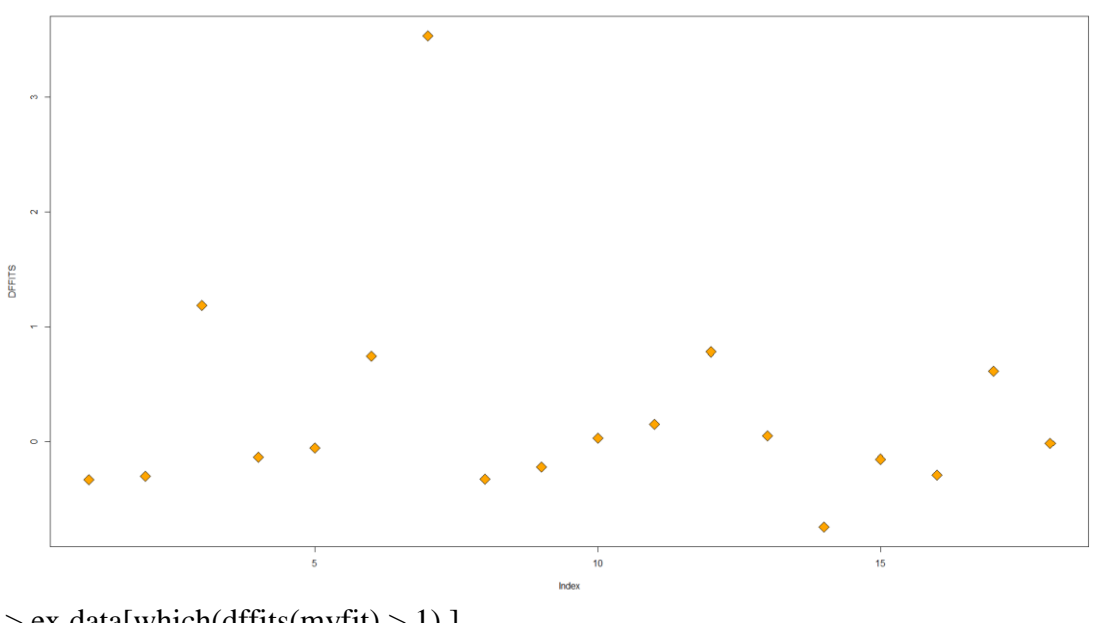

 $>$  ex.data[which(dffits(myfit)  $>$  1),] income risk insurance

3 26.852 5 11 7 79.380 1 316  $\geq$ 

#It seems that observation No.7 had a high dffits 3.52921562>1.

```
>> cooks.distance(myfit)
 1 2 3 4 5 
3.608625e-02 3.091477e-02 3.494344e-01 6.637786e-03 1.197812e-03 
 6 7 8 9 10 
1.840268e-01 2.889475e+00 3.620589e-02 1.664223e-02 2.880476e-04 
 11 12 13 14 15 
7.839345e-03 1.972762e-01 7.824262e-04 1.713652e-01 8.363443e-03 
 16 17 18 
2.864581e-02 1.196986e-01 7.079365e-05 
> max(cooks.distance(myfit))
[1] 2.889475
> order(cooks.distance(myfit))[18]
[1] 7
> par(mfrow=c(1,1))
plot(cooks.distance(myfit))
```
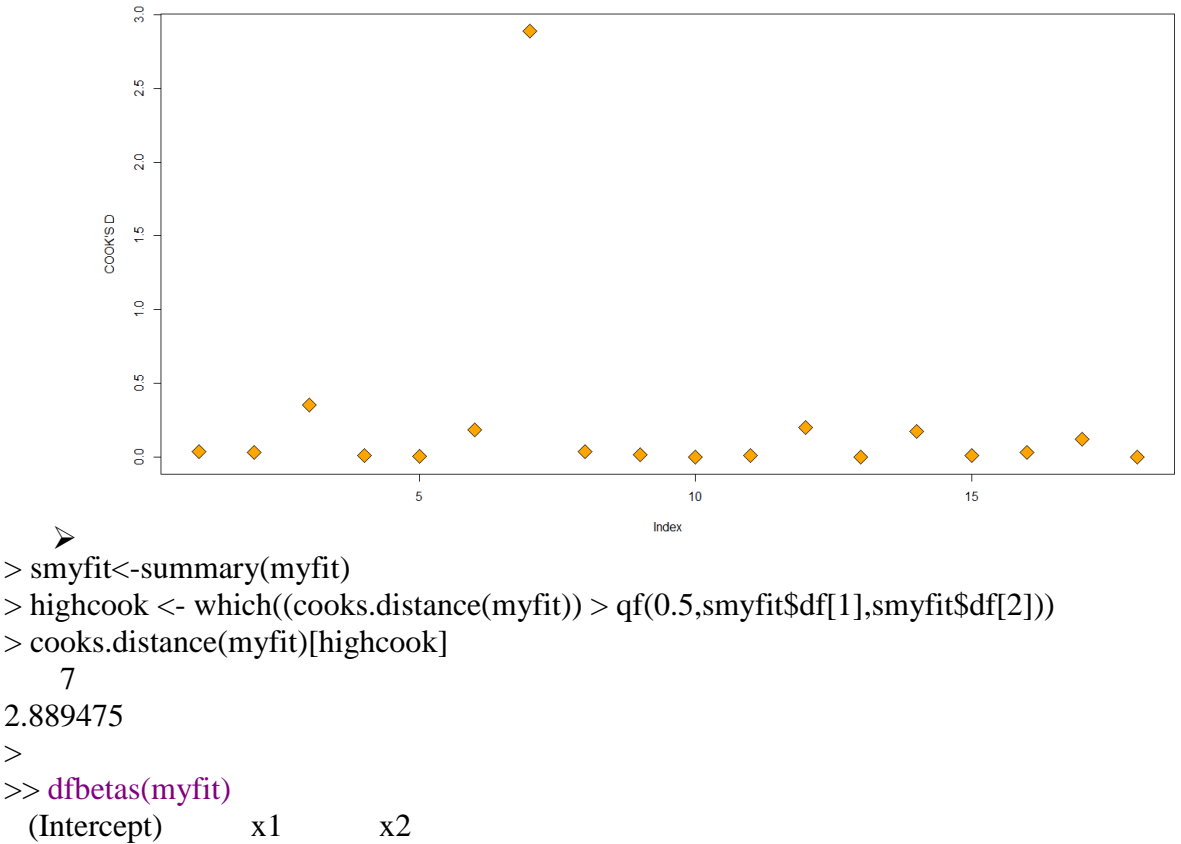

1 -0.11791502 0.124491661 -0.1107217037 2 -0.03945312 -0.146953233 0.1722774459 3 0.95935296 -0.987078887 0.1435731540 4 0.07701539 -0.082073331 -0.0410156333 5 -0.03935568 0.028583776 0.0010754435

```
6 -0.52978181 0.304838003 0.5125354924
7 -0.36492941 2.659822663 -2.6750533100
8 0.08157574 0.025440338 -0.2452456420
9 0.03078321 -0.067151914 -0.0365559869
10 0.02384654 -0.013764209 -0.0091627889
11 0.08634720 -0.105688246 0.0536400695
12 -0.58199873 0.449491490 0.4096139916
13 0.03482702 -0.029395861 0.0014469428
14 -0.27058334 -0.265611499 0.6268600751
15 -0.01637040 0.053207315 -0.0953091071
16 -0.18104226 0.025836093 0.1423819102
17 0.58027432 -0.360800840 -0.2577287527
18 -0.01010224 0.008033481 -0.0001311733
\geq
```
## > influence.measures(myfit)

Influence measures of

 $lm(formula = y \sim x1 + x2, data = ex.data):$ 

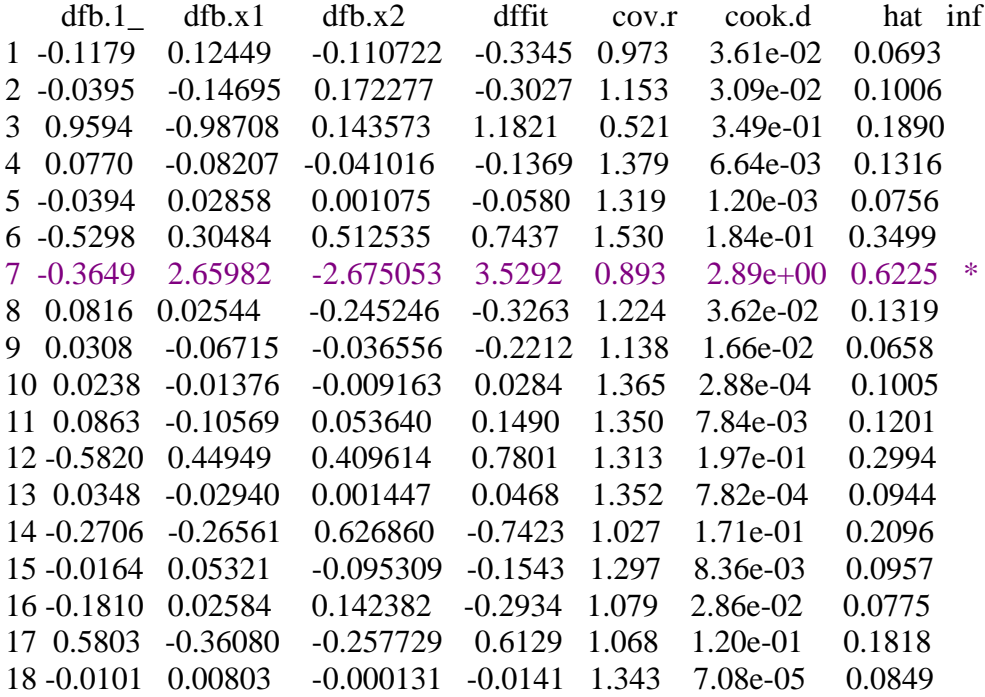

> # Evaluate Collinearity > vif(myfit) # variance inflation factors x1 x2 1.069249 1.069249

 $\geq$